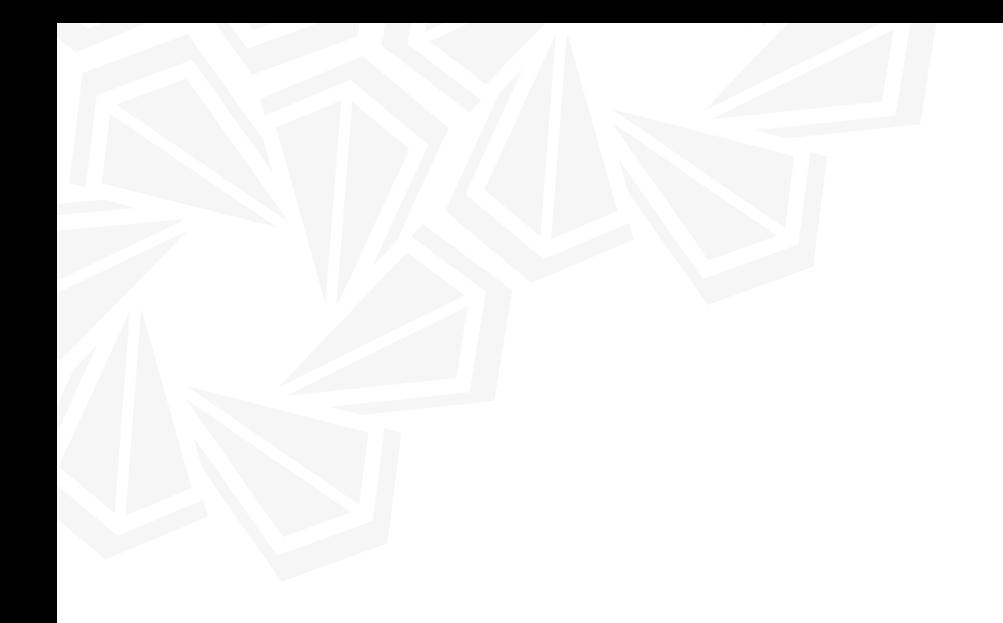

# FACULTAD DE INGENIERÍA GUÍA DE PROCESO DE OBTENCIÓN POSGRADO DE GRADO ESTUDIANTES DE

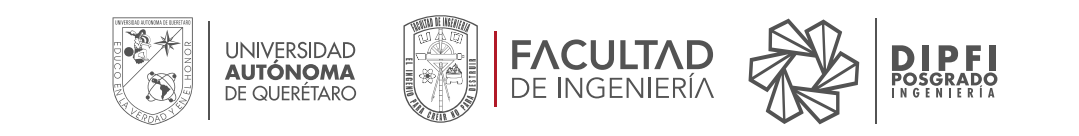

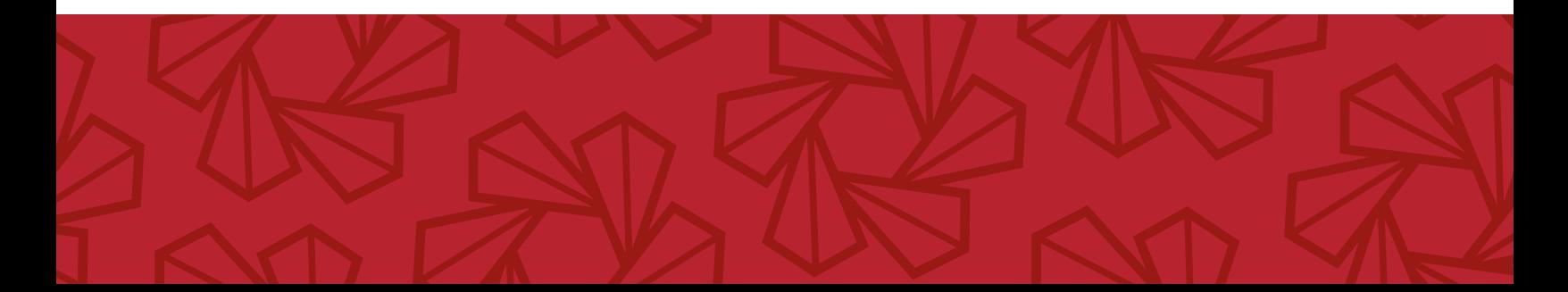

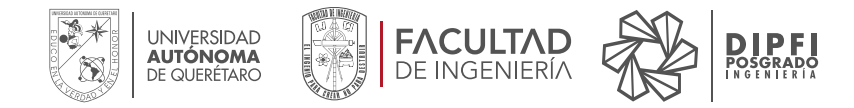

#### Proceso para obtención de cartas de autorización y de liberación para obtener el grado.

,

## 1.ESTUDIANTE

 1.1 Ingresa al portal institucional de estudiante: portal.uaq.mx en el apartado de Consulta Escolar, asegurándose que en la opción GENERALES tenga el estatus Baja "egresado".

1.2 Selecciona en el apartado PROCESO DE TITULACIÓN DE POSGRADO, la opción "Hacer Solicitud de Titulación", se desplegará una lista con las opciones disponibles de titulación, deberá seleccionar "Presentación de tesis y examen de grado".

1.3 Consulta en el portal institucional de estudiantes, a partir del tercer día hábil después de haber hecho la solicitud de titulación, su "hoja de requisitos" "hoja de instrucciones" y "solicitud de titulación", las cuales debe imprimir.

1.4 Solicita la carta de no adeudo de laboratorio a Secretaria Administrativa de la FI a través del correo [administrativo.fin@uaq.mx](mailto:administrativo.fin@uaq.mx) con copia a [carmen.molinero@uaq.mx](mailto:carmen.molinero@uaq.mx), indicando los siguientes datos:

- Nombre completo
- Programa de Posgrado
- Número de Expediente

 1.5 Recibe respuesta, a través del mismo correo, con las indicaciones del proceso para obtener la carta de no adeudo de laboratorio. Una vez obtenida, pasa al siguiente punto 1.6.

1.6 Envía correo electrónico a la División de Investigación y Posgrado (DIPFI) a la dirección [academico.posgrado.fin@uaq.mx](mailto:academico.posgrado.fin@uaq.mx) con la siguiente documentación completa, en un solo archivo y en formato PDF (por ningún motivo se recibe en partes):

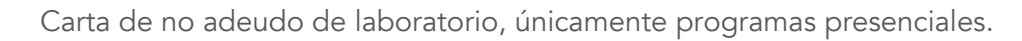

Documentos enlistados en la "hoja de requisitos", a excepción de los 2 siguientes doc-umentos, que se le entregarán una vez revisado el expediente:

*Carta de autorización de diploma o grado, emitida por el H. Consejo Académico de la facultad.*

*Carta de liberación para obtener el grado, emitida por el Jefe (a) de la División de Investigación y posgrado de la Facultad.* 

Para el formato de votos aprobatorios que pide la "hoja de requisitos", estos deberán ser descargados de la página de la Facultad: ingenieria.uaq.mx, verificar que estén dirigidos al Jefe (a) de la DIPFI. Los votos son distintos, uno es para el director (a) de tesis y otro para el resto de los sínodos y deberán ser firmados con firma autógrafa.

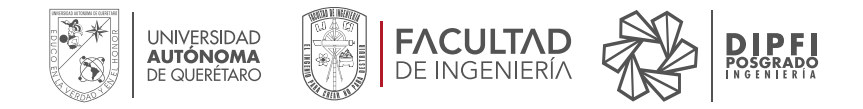

Para la copia de recibo pagado de reinscripción vigente, si a través de su portal de alumnos no pueden generarlos, deberán solicitarlo al correo [academico.posgrado.fin@uaq.mx](mailto:academico.posgrado.fin@uaq.mx), indicando: nom-bre completo, expediente, programa. El (a) estudiante debe tener, hasta el momento, todos los vectores transcurridos pagados

,

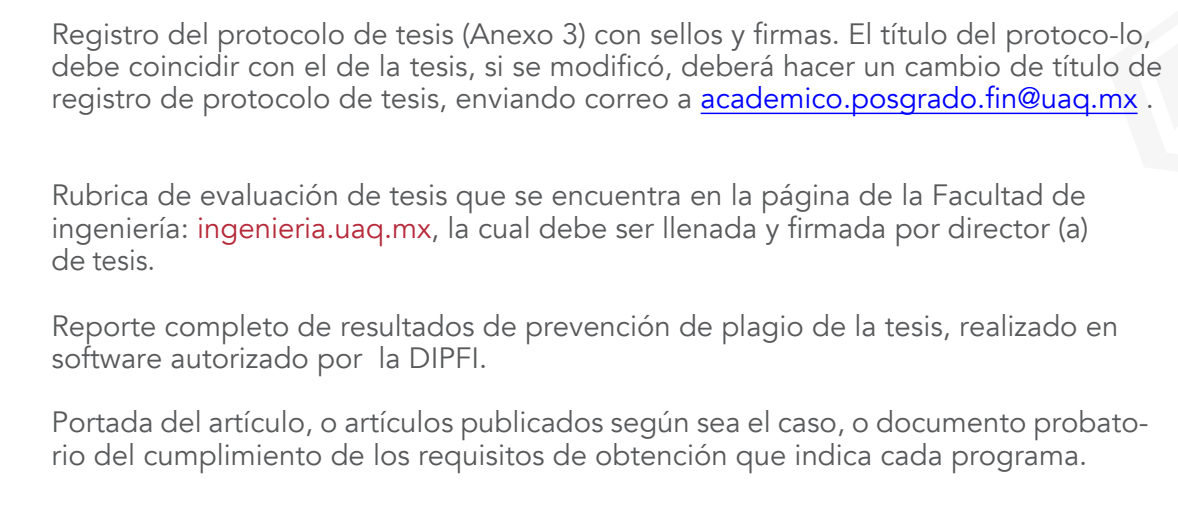

PDF del CVU del (a) estudiante y Director (a) de Tesis, descargado desde el portal de CONAHCYT, únicamente las hojas dónde se visualicen los datos de cada uno y el nombre del artículo. Este requisito es único para becarios (as) CONAHCYT.

NOTA IMPORTANTE: Si el examen para cumplir con el requisito de manejo de la lengua de inglés se realiza en la Facultad de Lenguas y Letras UAQ, los (as) estudiantes deberán presentar la constancia en original en la oficina de la DIPFI, edifico A de las instalaciones de la FI.

# 2. DIVISIÓN DE INVESTIGACIÓN Y POSGRADO DE LA FI (DIPFI)

- 2.1 Revisa documentación y, si está completa y correcta, genera al (a) estudiante:
	- Carta de Autorización de opción de diploma o grado, emitida por el H. Consejo Académico de la Facultad (Acuerdo general 908/21).
	- Carta de liberación para obtener el grado, emitida por el Jefe (a) de la División y Posgrado de la Facultad.

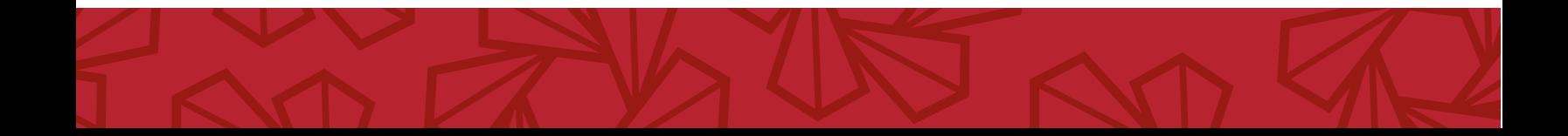

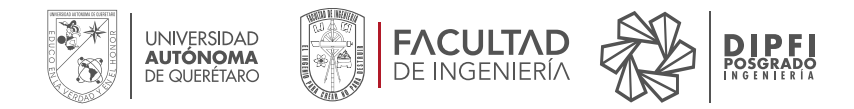

# Proceso para enviar expediente a H. Consejo Universitario.

## 3. ESTUDIANTE

3.1 Envía correo [posgrado.dsa@uaq.mx](mailto:posgrado.dsa@uaq.mx) con su expediente, el cual consta de:

la "hoja de requisitos" y los documentos completos que en ella se enlistan

,

la Rúbrica de evaluación de tesis que firma y llena su Director (a) de tesis

IMPORTANTE: Para el envío de esta documentación debe seguir las indicaciones de la "hoja de instrucciones", la cual imprimieron en el punto 1.3. Esta hoja es importante ya que ella se encuentran todas las indicaciones, requisitos y tiempos estipulados a considerar durante el proceso de la obtención de grado.

# 4. SERVICIOS ESCOLARES UAQ

4. 1 Revisa documentación, y da respuesta al (a) estudiante, indicándole fecha del Consejo Universitario en el que se presentará su expediente. Al siguiente día hábil de la fecha del mismo, se mostrará en el portal del alumno (a) el estatus "AUTORIZADA POR CONSEJO UNIVERSITAR- $IO''$ .

## 5. ESTUDIANTE

5.1 Recibe un correo electrónico de la DIPFI, de 1 a 3 días hábiles posterior a la sesión del H. Consejo Universitario, con la copia digital de su resolutivo, una vez teniendo este documento, inicia con el siguiente proceso.

## Proceso para agendar ceremonia de grado, obtención de acta y título.

# 6. ESTUDIANTE

6.1 Envía correo a la DIPFI a la dirección [academico.posgrado.fin@uaq.mx](mailto:academico.posgrado.fin@uaq.mx) para agendar la fecha del examen de grado , la cual debe ser no menor a 13 días hábiles de la fecha que la solicita. En el correo, deberá indicar fecha, hora, nombre completo, expediente, programa, adjuntando también la siguiente documentación:

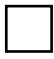

Recibo pagado de examen o ceremonia de titulación. Se solicita al correo [posgrado.](mailto:posgrado.dsa@uaq.mx) [dsa@uaq.mx](mailto:posgrado.dsa@uaq.mx)

Formato F-62-13 de entrega de tesis sellado por la Dirección General de Bibliotecas. El procedimiento para el envío lo pueden consultar en su sitio web, acervo.uaq.mx. Antes de enviar su tesis es importante que el (a) estudiante ratifique que los nombres de los sínodos estén correctos y completos, así como sus grados académicos comprobables, validando también que la tesis esté escrita conforme a la Guía para escritura de tesis que se encuentra en el sitio web de la Dirección de Investigación y Posgrado, dip.uaq.mx.

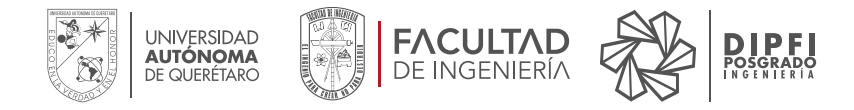

Portada de tesis.

Una vez generadas las invitaciones de ceremonia de examen de grado, si el (a) estudiante desea cambio de fecha, el costo será de \$1,000

,

#### CONSIDERACIONES GENERALES IMPORTANTES

a. Una vez agendada la ceremonia de examen de grado, la DIPFI, enviará un correo con las invitaciones para que el (a) estudiante reenvié a sus sinodales. En el correo se le indicará, también, documentos, recibos de pago, formatos que debe entregar, así como especificaciones de las fotografías.

b. Servicios Escolares UAQ, elabora acta de examen de grado.

c. Sínodo recoge el acta en la oficina de División de Investigación y Posgrado de la FI (DIPFI), devolviéndola inmediatamente después del cumplimiento de la misma con firmas completas.

d. Estudiante podrá validar cuando el acta esté lista revisando que en su portal aparezca el estatus "ACTA LISTA", posterior, podrá pasar a Servicios Escolares UAQ, en horario laboral.

e. El siguiente estatus será "TÍTULO EN PROCESO", el cual estará visible hasta que el título esté listo, aproximadamente 4 meses después del estatus "ACTA LISTA"

f. Cuando el título se encuentre listo para entrega aparecerá el estatus "TÍTULO LISTO", estudiante acude a Servicios Escolares UAQ en horario laboral por el título, cualquier duda pueden ponerse en contacto al correo [posgrado.dsa@uaq.mx](mailto:posgrado.dsa@uaq.mx)

NOTA: Servicios Escolares UAQ estará en contacto con los y las estudiantes, vía correo electrónico o teléfono, durante el proceso de su obtención de acta con firmas completas y con su generación de título en caso de algún inconveniente.

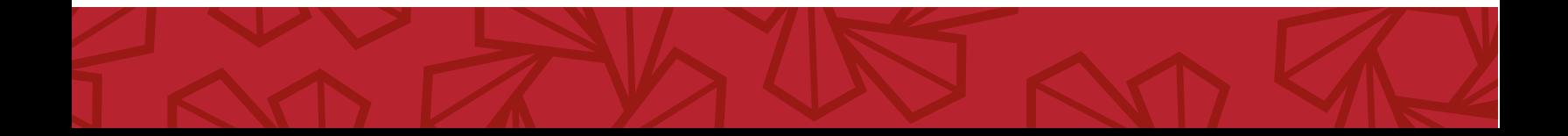